## **Exercice scratch : révision DNB**

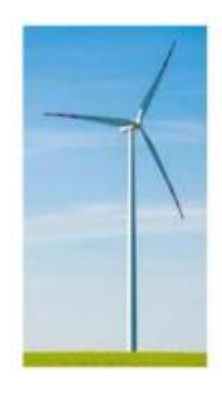

On cherche à dessiner une éolienne avec le logiciel Scratch ; elle est formée de 3 pales qui tournent autour d'un axe central.

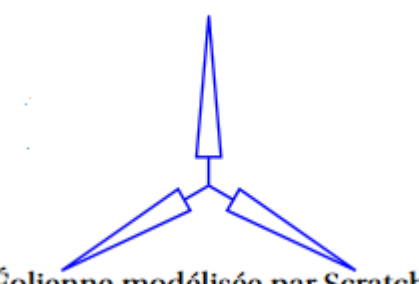

Éolienne modélisée par Scratch

## 1) La figure ci-dessous représente une pale d'éolienne.

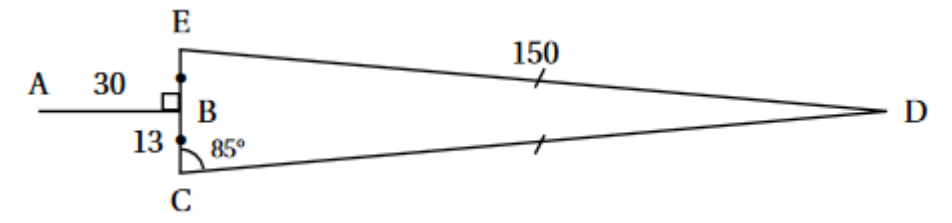

- DEC est un triangle isocèle en D ;
- B est le milieu de [EC] ;
- [AB] est perpendiculaire à [EC] ;
- $\widehat{ECD} = 85^\circ$
- a) Montrer que l'angle  $\widehat{CDE}$  =10°.
- b) Le script « pale » ci-contre permet de tracer une pale de l'éolienne avec le logiciel Scratch. Pourquoi la valeur indiquée dans le bloc de la ligne n° 6 est-elle 95 ?
- c) Dans ce même script « pale », par quelle valeur doit-on compléter le bloc situé à la ligne n° 8 ? Recopier cette ligne sur votre copie et compléter avec la bonne valeur.

2) Le script « éolienne » ci-contre permet de tracer l'éolienne avec le logiciel Scratch. Par quelle valeur doiton compléter la boucle «répéter» ? Recopier cette ligne sur votre copie et compléter avec la bonne valeur.

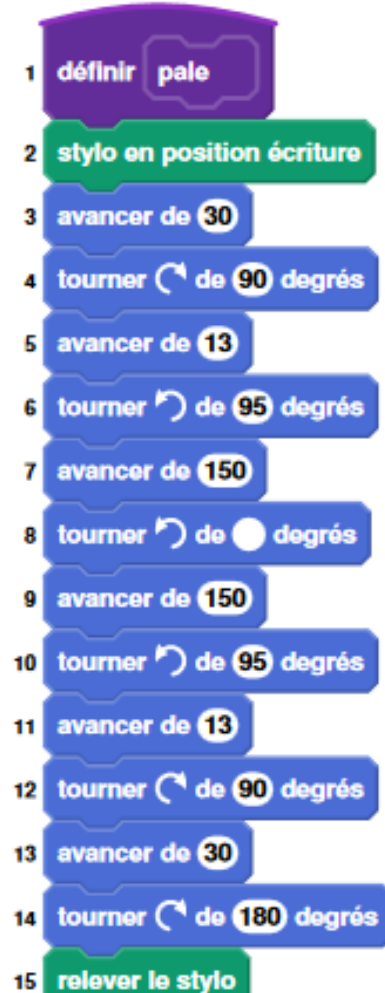

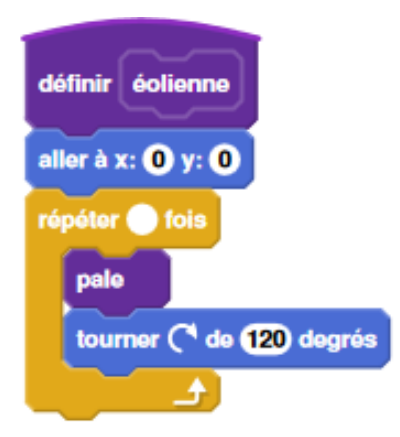